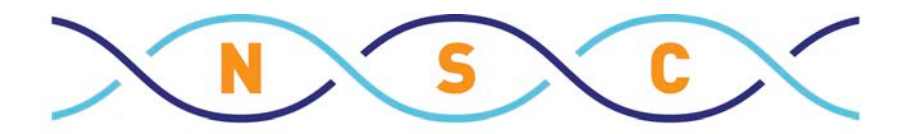

NORWEGIAN SEQUENCING CENTRE

#### What does it mean to do bioinformatics?

Lex Nederbragt, NSC and CEES lex.nederbragt@ibv.uio.no **Olexnederbragt** 

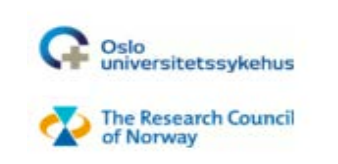

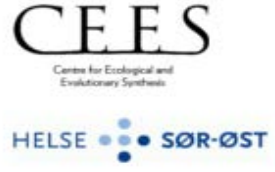

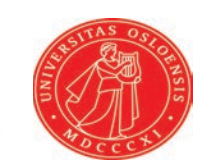

# **Who am I**

Researcher at the Centre for Ecological and Evolutionary Synthesis

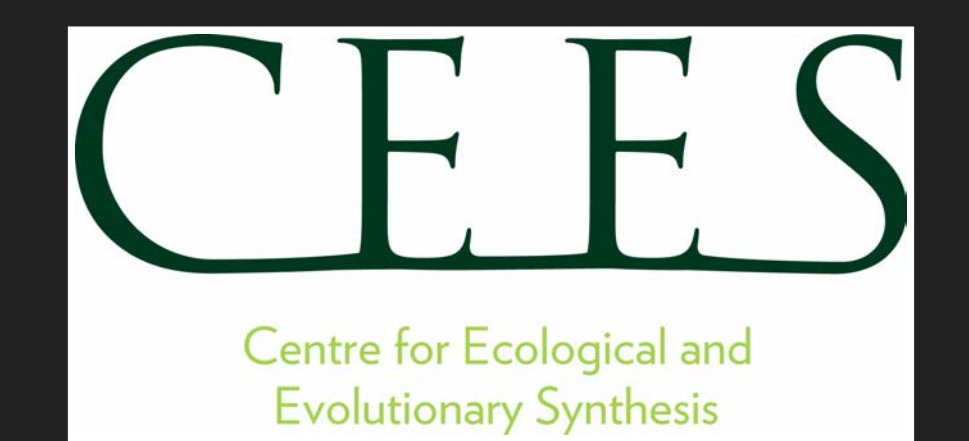

## **Who am I**

20% teaching position at the Institute for Informatics

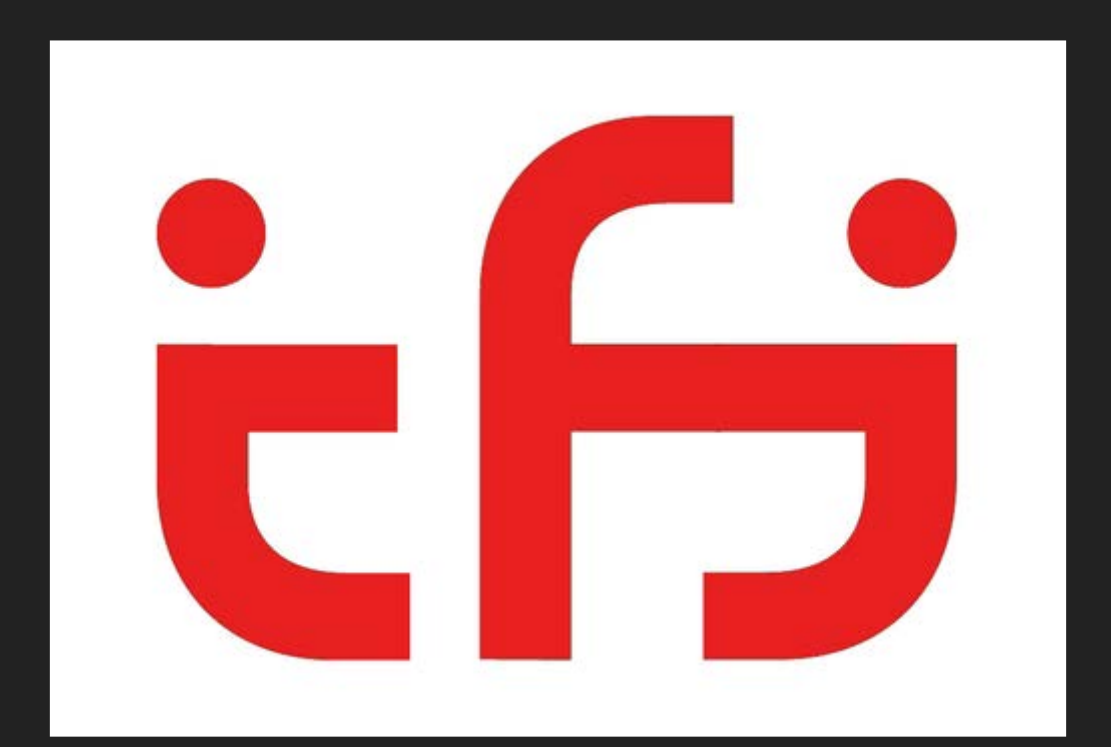

# **Who am I**

Bioinformatician at the Norwegian Sequencing Centre

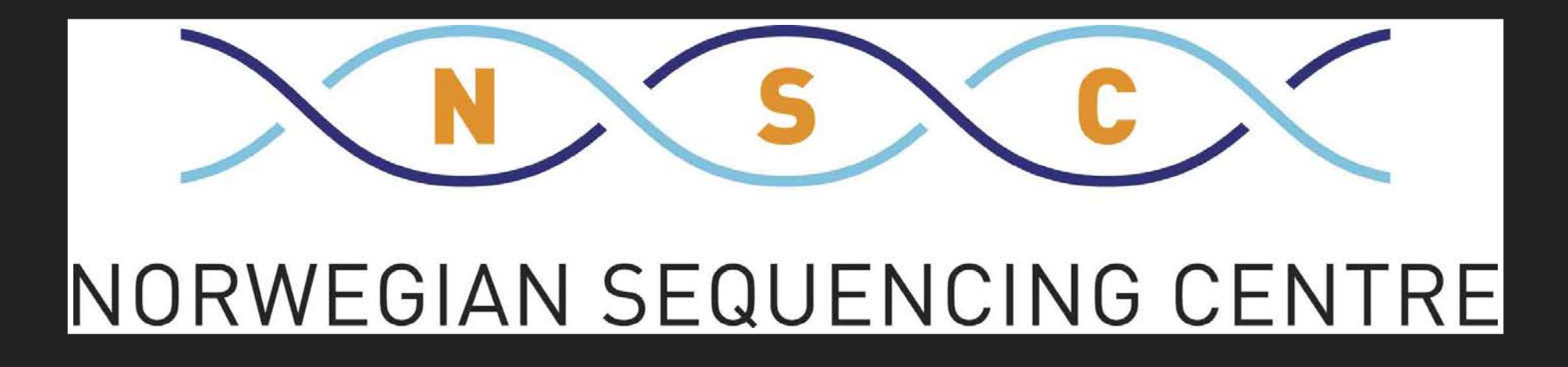

# **This presentation**

Part 1: Defining bioinformatician Part 2: How I became a bioinformatician Part 3: What I think of bioinformatics Part 4: How to become an efficient bioinformatician

# **Part 1: Defining bioinformatician**

## **What does a bioinformatician do**

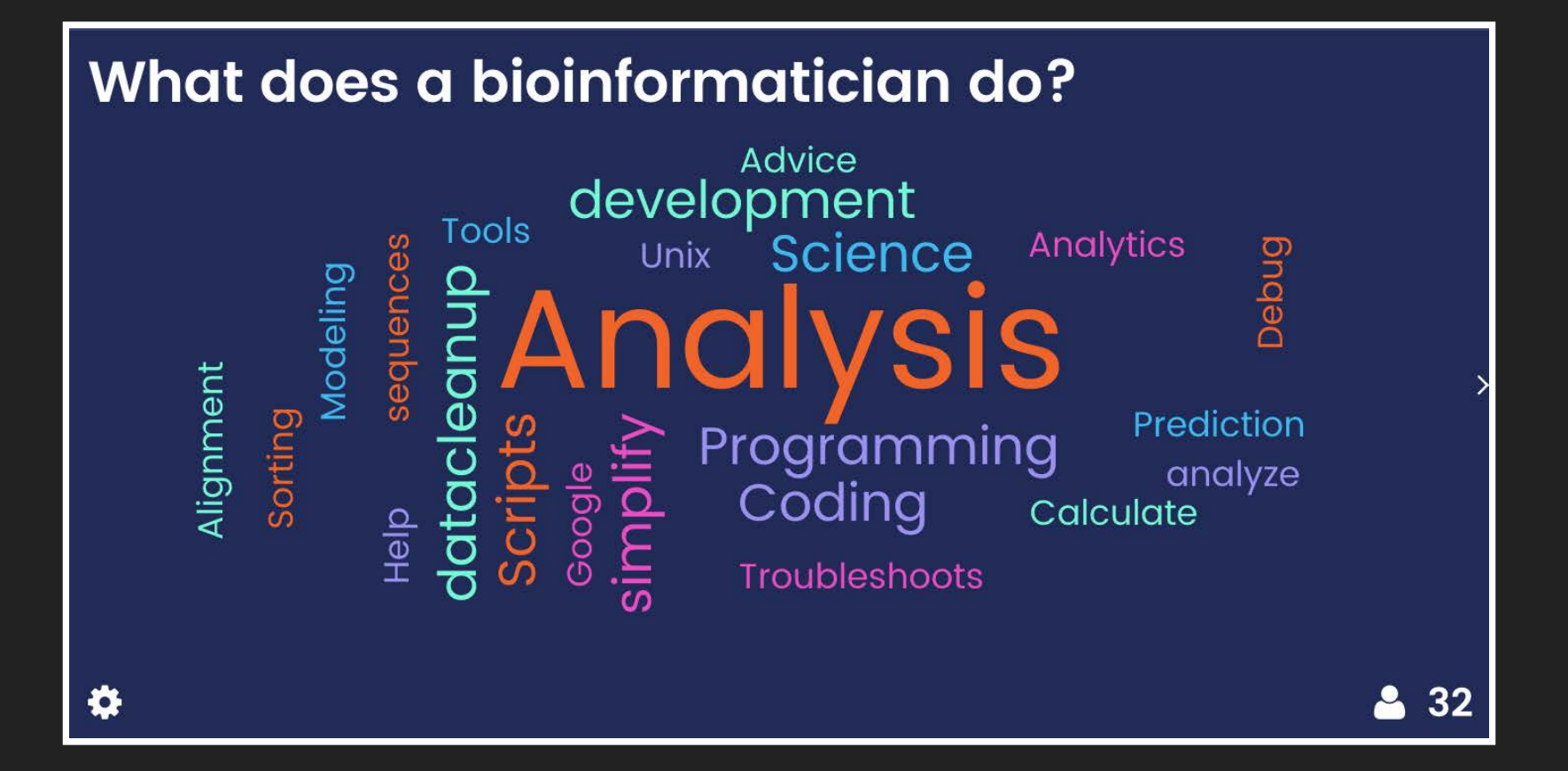

# **What does a bioinformatician do**

Biological data

+

Software tools/statistics

Biological knowledge

=

# **Tool developer versus tool user**

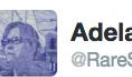

**Adelaide Rhodes** @RareSeas

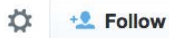

#### @TiffanyTimbers "I am a tool user" #ngs2015

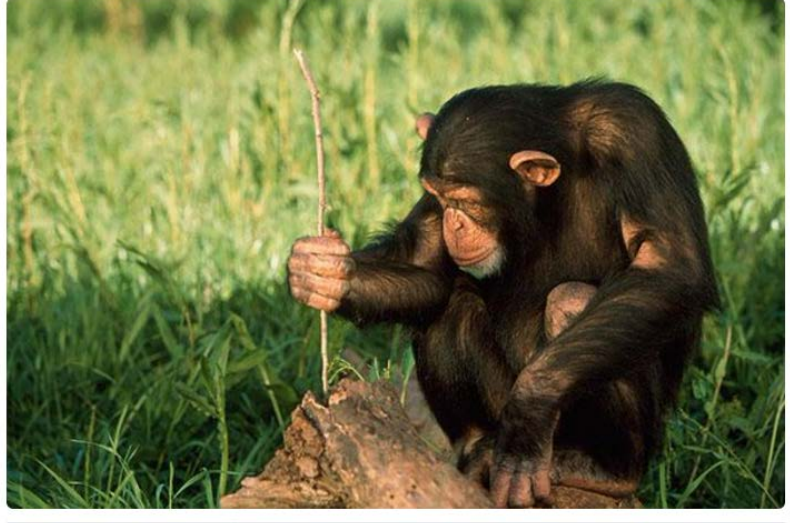

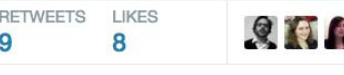

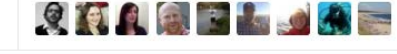

1:56 AM - 27 Aug 2015

## **What tools/programs does a bioinformatician use**

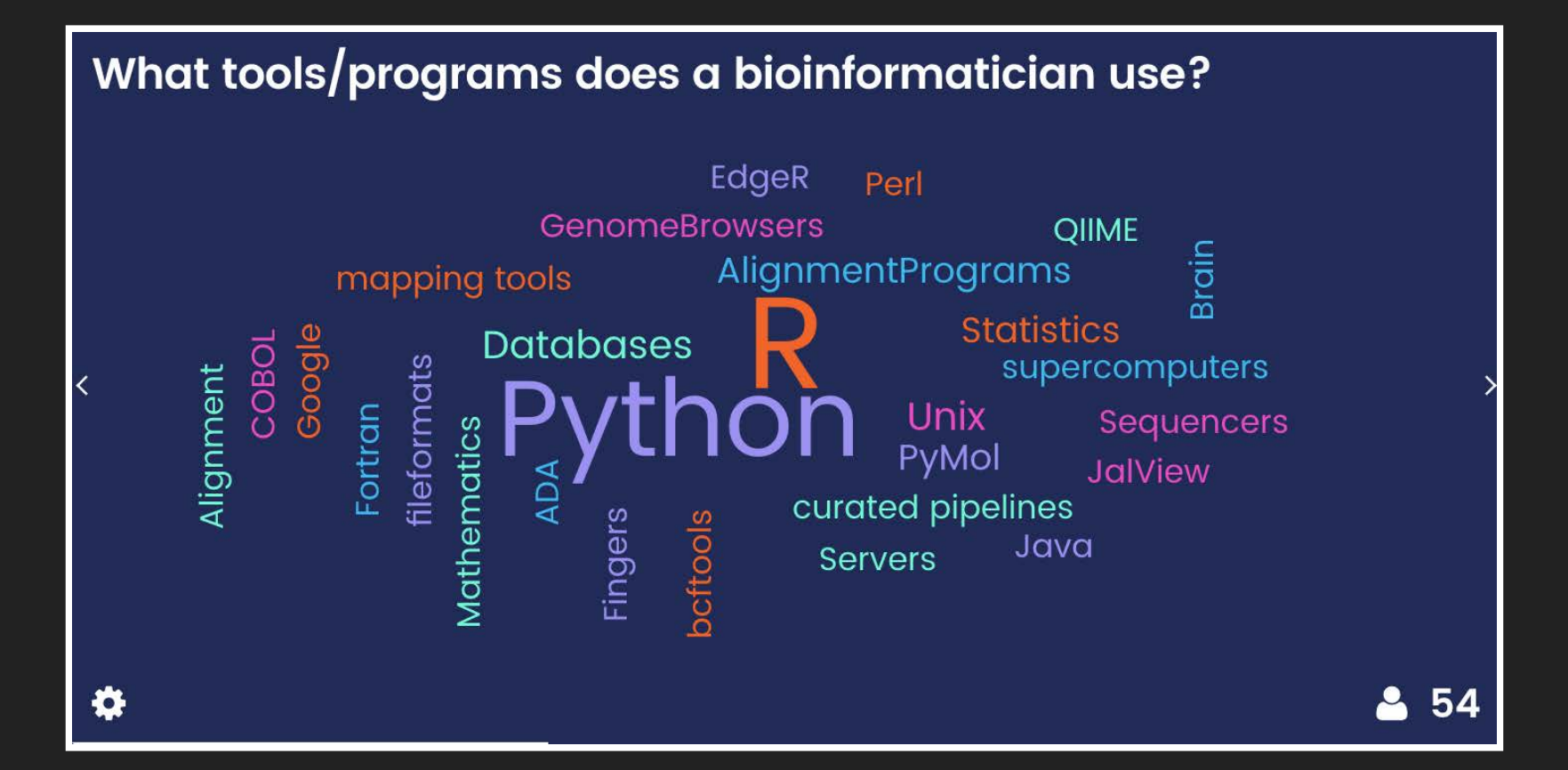

#### Part 2: How I became a bioinformatician

#### **2007: a grant**

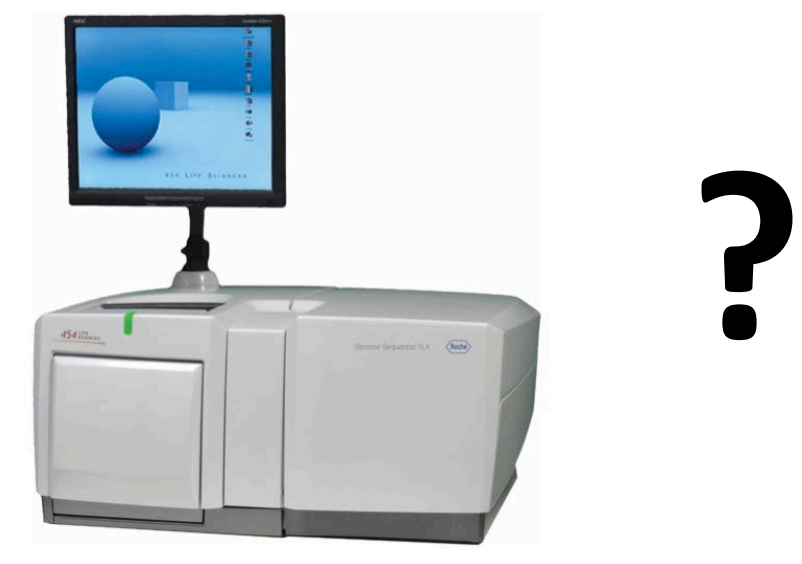

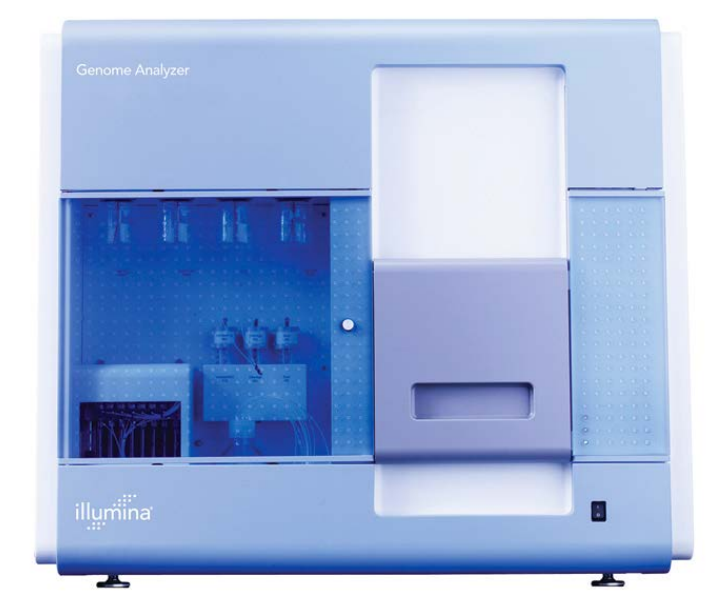

GS FLX from Roche/454 Genome Analyzer from Solexa/Illumina

Let's try them out!

#### **Specimen**

#### **Planktothrix rubescens NIVA CYA 98**

Cyanobacteria

(blue-green algae)

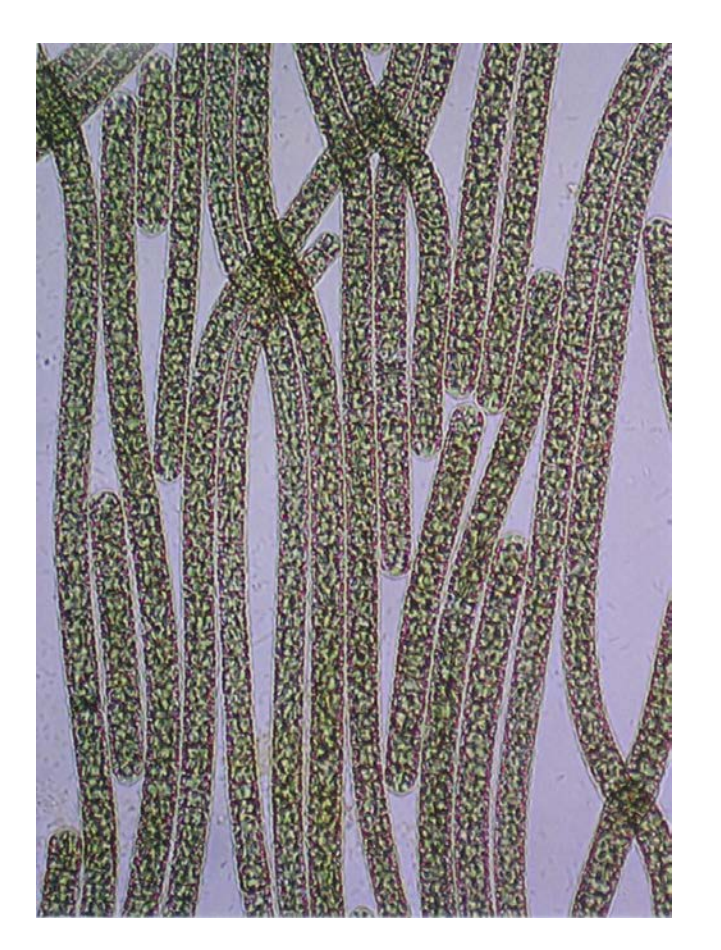

#### **Experiment**

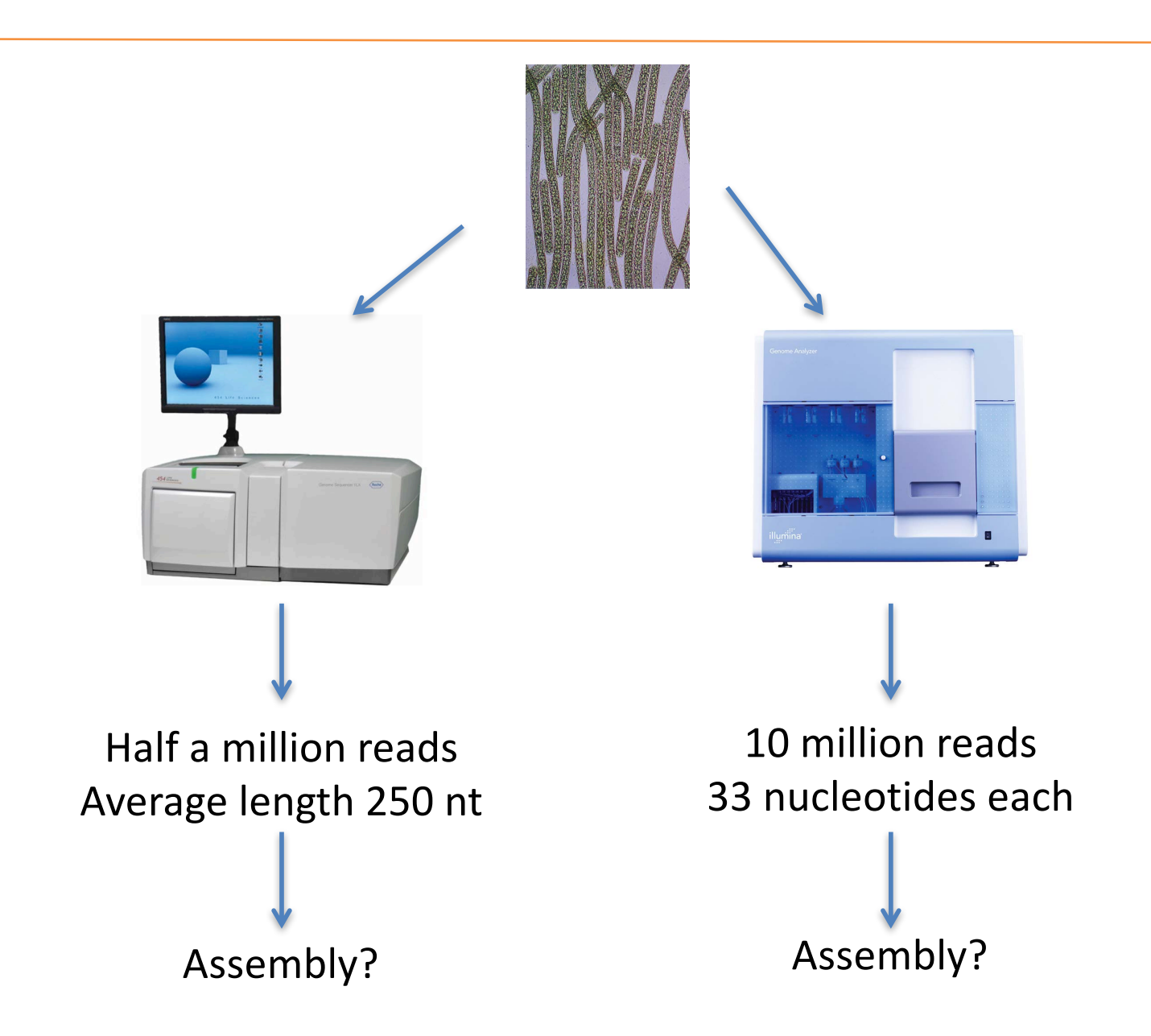

### **Why is genome assembly so hard?**

#### What is a genome assembly?

#### A hierarchical data structure

### that maps the sequence data

to a putative reconstruction of the target

Miller et al 2010, Genomics 95 (6): 315-327

#### **Hierarchical structure**

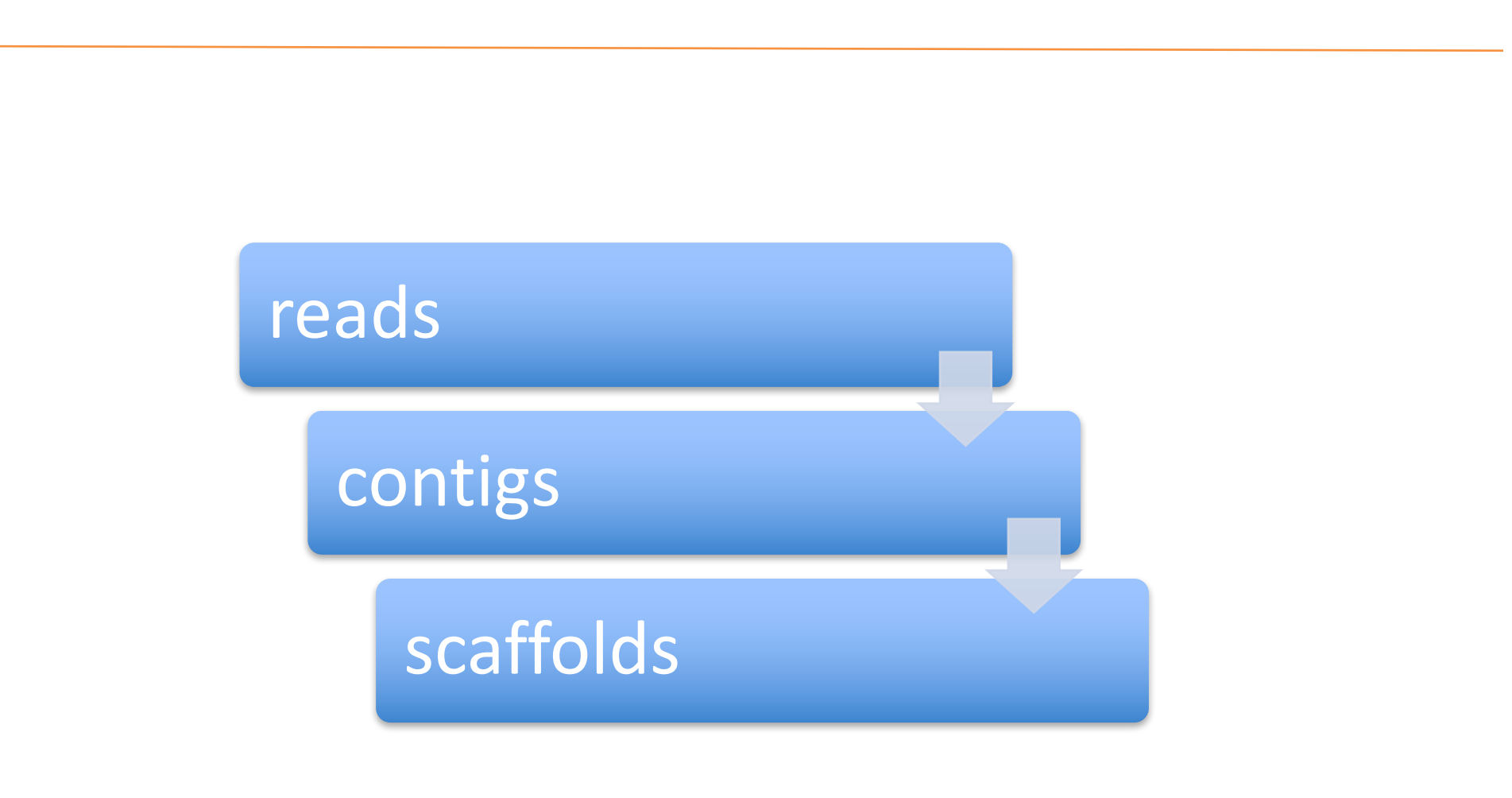

#### **Sequence data**

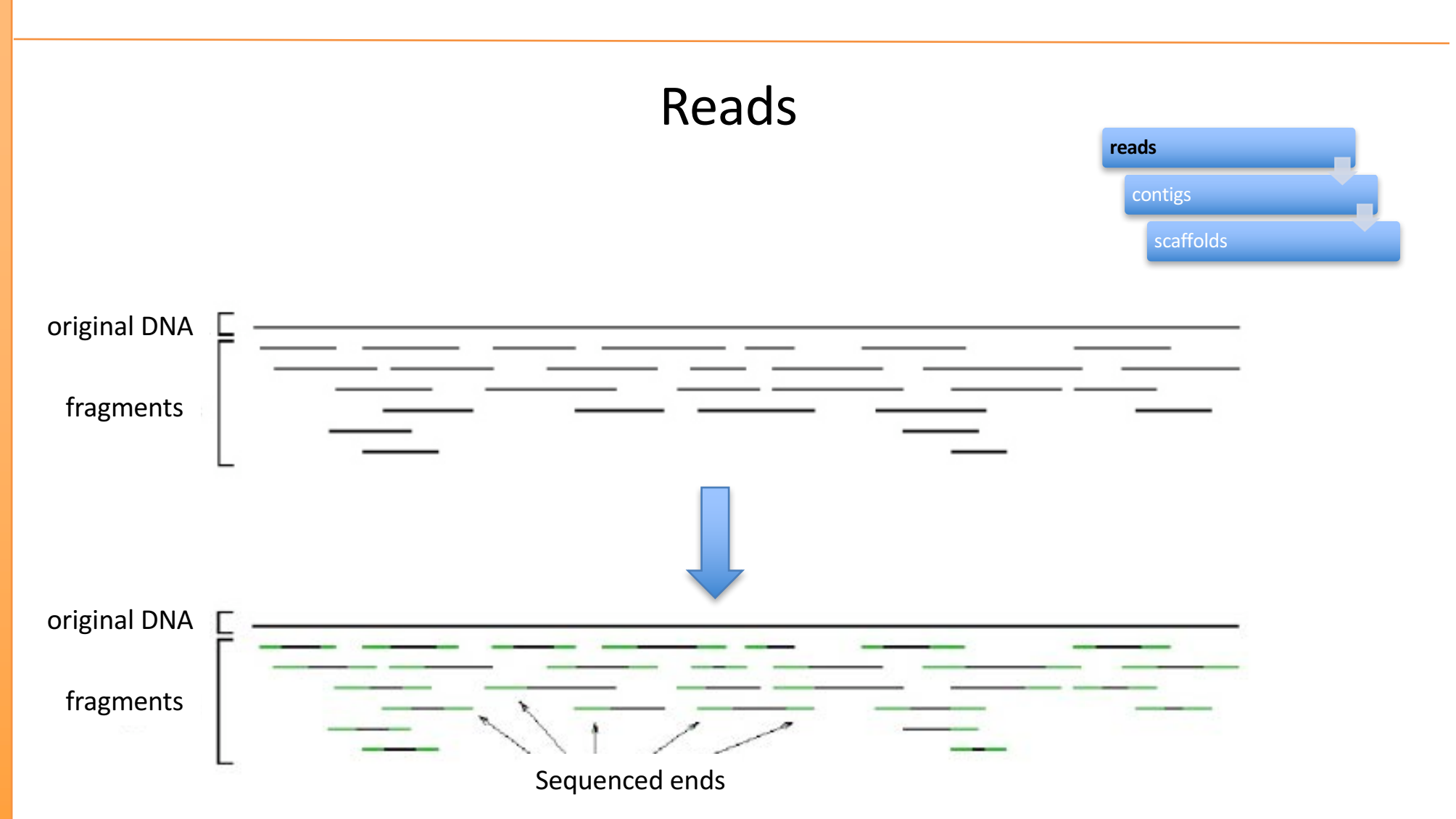

http://www.cbcb.umd.edu/research/assembly\_primer.shtml

#### **Reads!**

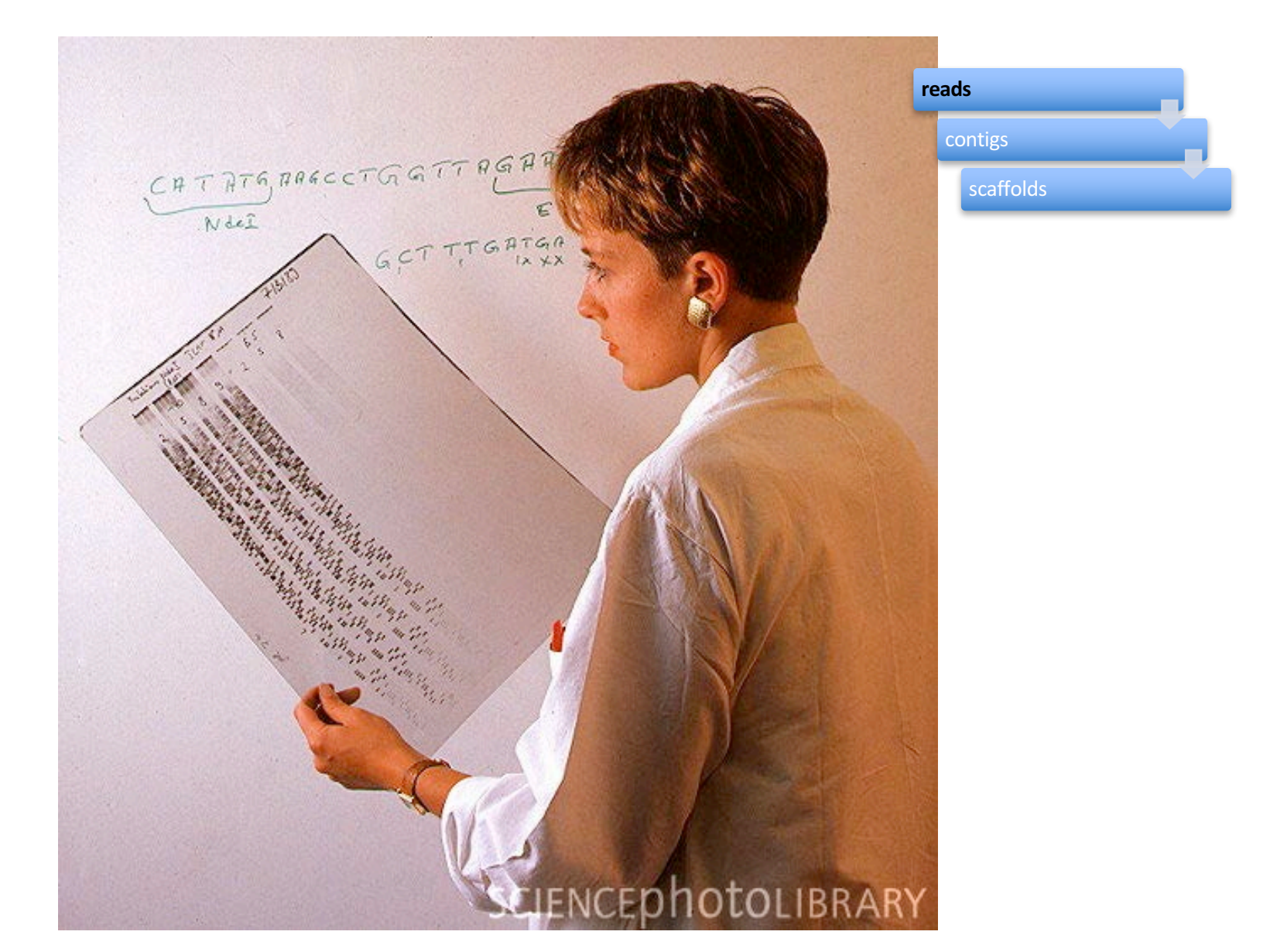

#### http://www.sciencephoto.com/media/210915/enlarge

### **Contigs**

#### **Building contigs** reads **contigs** scaffolds **Aligned reads Consensus contig ACGCGATTCAGGTTACCACG GCGATTCAGGTTACCACGCG GATTCAGGTTACCACGCGTA TTCAGGTTACCACGCGTAGC CAGGTTACCACGCGTAGCGC GGTTACCACGCGTAGCGCAT TTACCACGCGTAGCGCATTA ACCACGCGTAGCGCATTACA CACGCGTAGCGCATTACACA CGCGTAGCGCATTACACAGA CGTAGCGCATTACACAGATT TAGCGCATTACACAGATTAG ACGCGATTCAGGTTACCACGCGTAGCGCATTACACAGATTAG**

#### **Contigs**

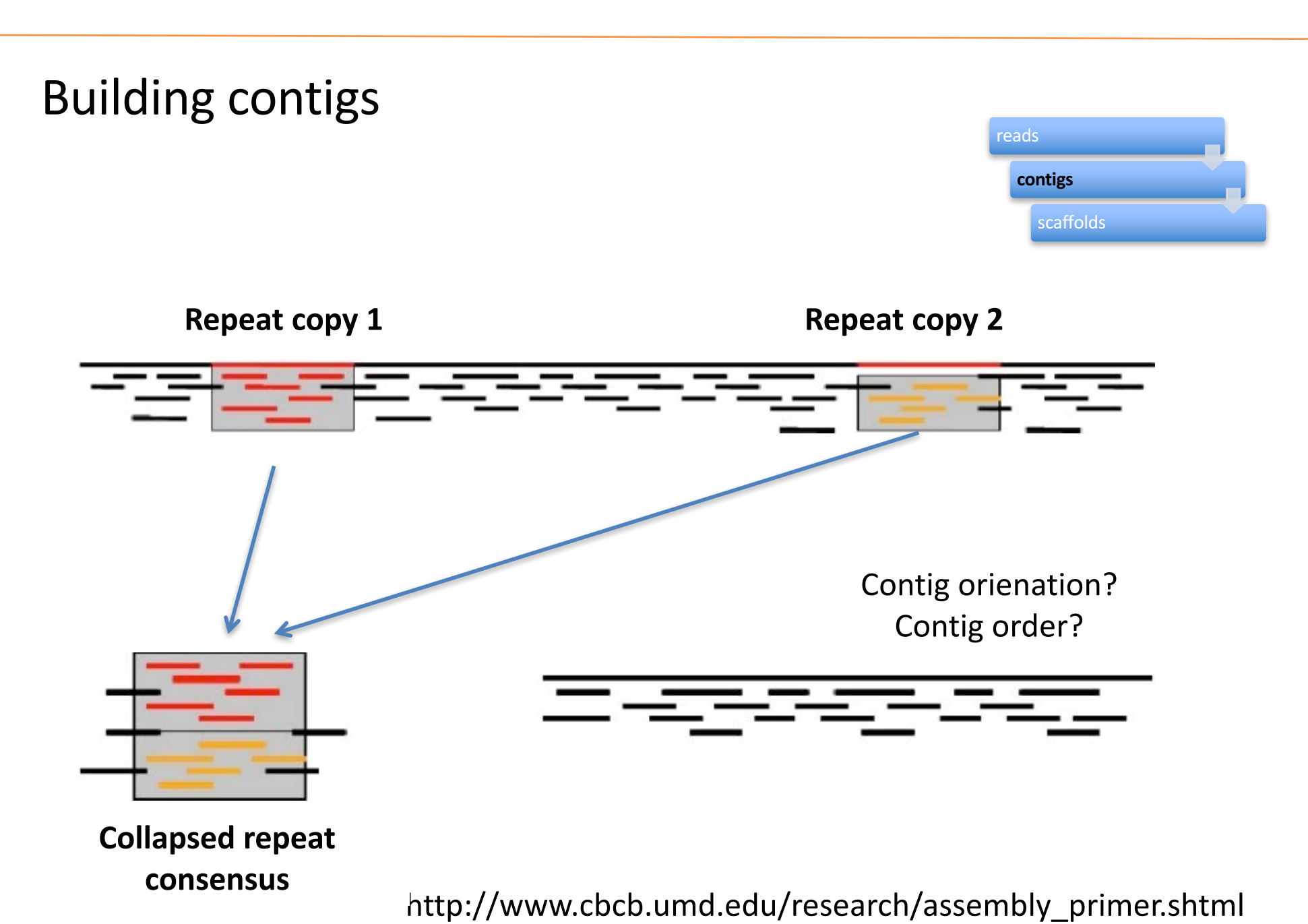

### **Mate pairs**

![](_page_21_Figure_1.jpeg)

### **Mate pairs**

#### Paired end reads  $\rightarrow$  100-500 bp insert

![](_page_22_Figure_2.jpeg)

### Mate pairs  $\rightarrow$  2-20 kb insert

![](_page_22_Figure_4.jpeg)

#### **Scaffolds**

![](_page_23_Figure_1.jpeg)

#### **Hierarchical structure**

![](_page_24_Figure_1.jpeg)

#### **Genome assembly**

#### So, what's so hard about it?

![](_page_26_Figure_0.jpeg)

### 2) Heterozygosity

![](_page_27_Figure_1.jpeg)

**Differences** between sister chromosomes

http://commons.wikimedia.org/wiki/File:Chromosome\_1.svg

### **2)%Heterozygosity**

![](_page_28_Figure_1.jpeg)

### **2)%Heterozygosity**

![](_page_29_Picture_1.jpeg)

Just allele uneven.

http://www.astraean.com/borderwars/wp-content/uploads/2012/04/heterozygoats.jpg and many other sites

### **3) Polyploidy**

![](_page_30_Figure_1.jpeg)

http://en.wikipedia.org/wiki/Polyploidy

#### **4) Sequencing bias**

![](_page_31_Figure_1.jpeg)

Ross et al. (2013) Characterizing and measuring bias in sequence data. doi:10.1186/gb-2013-14-5-r51

#### **4) Sequencing bias**

![](_page_32_Figure_1.jpeg)

Ross et al. (2013) Characterizing and measuring bias in sequence data. doi:10.1186/gb-2013-14-5-r51

#### **Back to the how I became a bioinformatician**

#### *Planktothrix*

![](_page_34_Picture_1.jpeg)

#### Planktothrix

![](_page_35_Figure_1.jpeg)

## **What do you find fun with bioinformatics?**

![](_page_36_Figure_1.jpeg)

## **What do you not like about bioinformatics?**

![](_page_37_Figure_1.jpeg)

#### **Part 3: What I think of bioinformatics**

#### The fun parts

Coding

![](_page_39_Picture_2.jpeg)

Mathias Bigge, Ricordisamoa, others (wikimedia commons)

### The fun parts

#### **Big computers**

![](_page_40_Picture_2.jpeg)

![](_page_40_Picture_3.jpeg)

#### The fun parts

#### Learning something new all the time

![](_page_41_Picture_2.jpeg)

www.gotcredit.com Via flickr https://flic.kr/p/rECgUF

![](_page_42_Figure_0.jpeg)

#### Constant stream of new software

![](_page_43_Picture_10.jpeg)

#### http://seqanswers.com/wiki/Software

Constant stream of new software  $\rightarrow$  hard to judge if programs are any good  $\rightarrow$  sometimes a challenge to install a program and get it working

![](_page_44_Figure_2.jpeg)

http://neidetcher.com/ubuntu\_package\_dependency.html

![](_page_45_Figure_1.jpeg)

http://neidetcher.com/ubuntu\_package\_dependency.html

![](_page_46_Figure_1.jpeg)

http://neidetcher.com/ubuntu\_package\_dependency.html

#### File formats

.CSV .txt .tsv  $ssam$ .bam .cram .vcf .bed .gff .fasta .fastq .fastg .qual

 $\ddot{\bullet}$   $\ddot{\bullet}$   $\ddot{\bullet}$ 

#### **Part 4: How to become an efficient bioinformatician**

#### The command line

![](_page_49_Picture_2.jpeg)

## Puthon Aprogramming language

#### Make your work reproducible

![](_page_51_Figure_1.jpeg)

#### Peng (2011) doi: 10.1126/science.1213847

#### Your neighbor

![](_page_52_Picture_2.jpeg)

https://flic.kr/p/rJS6xM Flickr (user Spencer Means)

**Ask** 

#### The internet

![](_page_53_Picture_2.jpeg)

![](_page_53_Picture_3.jpeg)

![](_page_54_Figure_1.jpeg)

http://www.nature.com/nbt/journal/v31/n11/full/nbt.2740.html doi:10.1038/nbt.2740

#### **Good Enough Practices in Scientific Computing**

Greg Wilson, Jennifer Bryan, Karen Cranston, Justin Kitzes, Lex Nederbragt, Tracy K. **Teal** 

(Submitted on 31 Aug 2016  $(v1)$ , last revised 14 Oct 2016 (this version, v2))

We present a set of computing tools and techniques that every researcher can and should adopt. These recommendations synthesize inspiration from our own work, from the experiences of the thousands of people who have taken part in Software Carpentry and Data Carpentry workshops over the past six years, and from a variety of other quides. Unlike some other quides, our recommendations are aimed specifically at people who are new to research computing.

https://arxiv.org/abs/1609.00037

![](_page_56_Figure_1.jpeg)

Noble WS (2009) A Quick Guide to Organizing Computational Biology Projects. PLoS Comput Biol 5(7): e1000424. doi:10.1371/journal.pcbi.1000424

![](_page_57_Figure_1.jpeg)

Shade A, Teal TK (2015) Computing Workflows for Biologists: A Roadmap. PLoS Biol 13(11): e1002303. doi:10.1371/journal.pbio.1002303

Attend a Software or Data Carpentry workshop

![](_page_58_Picture_2.jpeg)

![](_page_58_Picture_3.jpeg)

http://software-carpentry.org/ http://datacarpentry.org

> uio-carpentry.github.io (soon uio.no/carpentry)